Subject: Parameters to batch functions / timeout Posted by divico on Wed, 09 Jan 2013 14:44:49 GMT View Forum Message <> Reply to Message

Hi,

I have 2 brief questions:

1.) I have a few long running transactions which I implemented before the batch feature has been made available. I'm considering to migrate these to batch tasks.

Q: How exactly can I pass an online selection to the batch task (which according to the documentation should be possible:

http://www.tonymarston.net/php-mysql/dialog-types.html#backg round)? Concrete example: I want to pass a file name (from a filepicker) to the batch. I think I can start the batch task from the filepicker with scriptNext() but I have no clue on how to obtain the selection (the filename from the filepicker) in my batch task.

2. According to http://www.tonymarston.net/php-mysql/radicore-security.html it should be possible to configure the session timeout value. Where actually can this be configured?

Thanks and regards

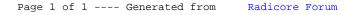